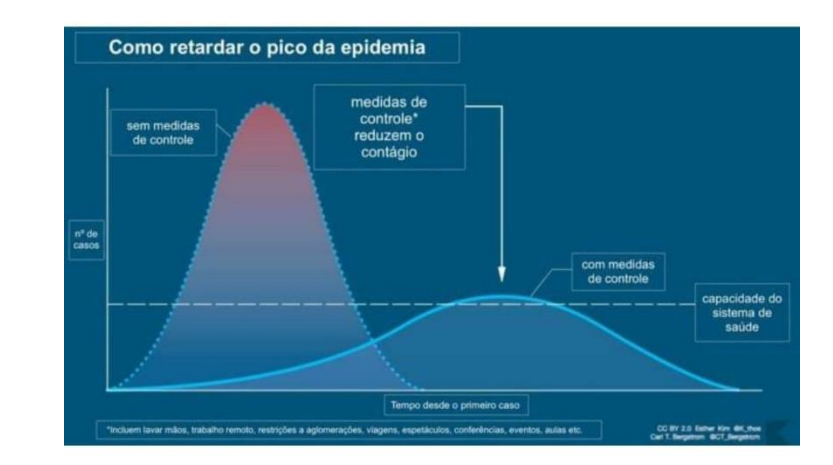

*A Curva de Contágio e suas consequências no Sistema de Saúde e em nosso Dia a Dia.*

# Júlia M Pavan Soler [pavan@ime.usp.br](mailto:pavan@ime.usp.br)

MAE 5776

ANÁLISE

MULTIVARIADA

1º Semestre/2020

$$
Y_{n\times p} = (Y_{ij}) \in \Re^{n\times p}
$$

## MAE5776

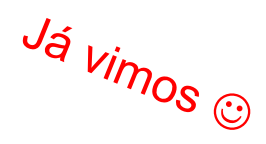

Matriz de Dados: Estatísticas descritivas multivariadas

- Definidas no espaço das colunas ( $\mathfrak{R}^{\mathsf{p}},\, \mathfrak{R}^{\mathsf{p}\mathsf{x}\mathsf{p}})$ :  $\overline{Y}_{\mathsf{p}\times\mathsf{p}},\, \overline{S}_{\mathsf{p}\times\mathsf{p}},\, \overline{S}_{\mathsf{p}\times\mathsf{p}},\, \overline{S}_{\mathsf{p}\times\mathsf{p}}^{-1},\, \overline{S}_{\mathsf{p}\times\mathsf{p}},\, \overline{S}_{\mathsf{p}\times\mathsf{p}}^{-1},\, \overline{S}_{\mathsf$  $\overline{Y}_{p\times 1}$ ,  $\overline{S}_{p\times p}$ ,  $\overline{R}_{p\times p}$ ,  $\overline{S}_{p\times p}^{-1}$
- Definidas no espaço das linhas ( $\mathfrak{R}^{\mathsf{nxn}}$ ):  $\; D_{_{n\times n}}\,{=}\,\!\!\left(d_{_{ij}}^{\,2}\right)\!; \; d_{\mathit{Eij}}^{\,2}, d_{\mathit{Pij}}^{\,2}, d_{\mathit{Mij}}^{\,2}$

 $(Y_i) = | Y_i \in \mathbb{R}^p; d_M^2(Y_i;\mu) = (Y_i - Y) S_u^{-1}(Y_i - Y)$ ipsóides) de Concentração de Observações ( $Y_i \in \mathbb{R}^p$ ):<br> $R(Y_i) = \left(Y_i \in \mathbb{R}^p; d_M^2(Y_i; \mu) = (Y_i - \overline{Y})' S_u^{-1}(Y_i - \overline{Y}) \le c^2; c^2 = \chi_p^2(\alpha)\right)$ s) de Concentração de Observações  $(Y_i \in \mathbb{R}^p)$ :<br>  $\left(Y_i \in \mathbb{R}^p; d_M^2(Y_i; \mu) = (Y_i - \overline{Y})^{\prime} S_u^{-1}(Y_i - \overline{Y}) \le c^2; c^2 = \chi_p^2(\alpha)\right)$ les) de Concentração de Observações  $(Y_i \in \mathbb{R}^p)$ :<br>=  $\left(Y_i \in \mathbb{R}^p; d_M^2(Y_i; \mu) = (Y_i - \overline{Y})' S_u^{-1}(Y_i - \overline{Y}) \le c^2; c^2 = \chi_p^2(\alpha)\right)$ Regiões (elipsóides) de Concentração de Observações ( $Y_i \in \mathbb{R}^p$ ):

Matriz Aleatória:  $Y_{n\times p} \sim N_{n\times p} \left(1_n \otimes \mu'_{p\times 1}; \ \Omega_{np\times np} = \Psi_{n\times n} \otimes \Sigma_{p\times p}\right)$ 

- Estimadores e Distribuições Amostrais:  $\;Y_{_{i_{p\times 1}}}\thicksim N_{_{p}}\left(\mu;\Sigma\right)$ *iid*  $Y_{i_{p\times 1}} \sim N$  $\overline{Y}_{p\times 1} \sim N_p\left(\mu;\Sigma/n\right)$ **- Regiões (elipsoides) de Confiança para :**   $nS_{p\times p} \sim W_p(n-1;\Sigma)$  $(\mu|Y) = \left\{ \mu \in \mathbb{R}^p; \ n(Y - \mu) S_u^{-1}(Y - \mu) \right\}$  $(n-1)$  $(n-p)$ f<u>iança para  $\mu$ :</u><br> $\frac{1}{2} \left( \overline{Y} - \mu \right) \le c^2$ ;  $c^2 = T_{(n:n-1)}^2(\alpha) = \frac{(n-1)p}{2} F_{n,(n-n)}(\alpha)$  $\frac{1}{r^{2}}$  ,  $\sum_{(p;n-1)}^{r^{2}} (\alpha) = \frac{(n-1)p}{(n-p)} F_{p,(n-p)}$ 1  $\frac{1}{nS_{p\times p}} \sim W_p$ <br> **(elipsoides) de Confiança para**  $\mu$ :<br>  $|Y| = \left\{ \mu \in \Re^p; \ n(\bar{Y} - \mu) \right\} S_u^{-1} (\bar{Y} - \mu) \le c^2; c^2 = T_{(p;n-1)}^2(\alpha) = \frac{(n-1)p}{(n-p)} F_{p,(n-p)}$  $\begin{bmatrix} nS_{p\times p} \\ nS_{p\times p} \\ \frac{n-1}{p} \end{bmatrix}$ giões (elipsoides) de Confiança para  $\mu$ :<br>  $R(\mu|Y) = \begin{cases} \mu \in \mathfrak{R}^p; \ n(\bar{Y} - \mu) \setminus S_u^{-1}(\bar{Y} - \mu) \leq c^2; c^2 = T_{(p;n-1)}^2(\alpha) = \frac{(n-1)p}{(n-p)} F \end{cases}$  $\frac{nD_p}{p}$ <br> $\frac{n-1}{p}$ <br> $\frac{n-p}{p}$ datores e Distribuições Arribandis.  $Y_{i_{p\times 1}} \sim N_p(\mu; \Sigma)$ <br>  $\begin{bmatrix} nS_{p\times p} \sim W_p(n-1; \Sigma) \\ nS_{p\times p} \sim W_p(n-1; \Sigma) \end{bmatrix}$ <br>  $\begin{bmatrix} nS_{p\times p} \sim W_p(n-1; \Sigma) \\ \frac{1}{2} & \frac{1}{2} & \frac{1}{2} \\ \frac{1}{2} & \frac{1}{2} & \frac{1}{2} \\ \frac{1}{2} & \frac{1}{2} & \frac{1}{2} \\ \frac{1}{2}$ (elipsoides) de Confiança para  $\mu$ :<br>  $\mu = \left\{ \mu \in \mathbb{R}^p; n(\bar{Y} - \mu) S_u^{-1}(\bar{Y} - \mu) \le c^2; c^2 = T_{(p;n-1)}^2(\alpha) = \frac{(n-1)p}{(n-p)} F_{p,(n-p)}(\alpha) \right\} \left\{ \mu \in \mathbb{R}^p; n(\bar{Y} - \mu) S_u^{-1}(\bar{Y} - \mu) \le c^2; c^2 = T_{(p;n-1)}^2(\alpha) = \frac{(n-1)p}{(n-p)} F_{p,(n-p)}(\alpha) \$ 

# Inferência – Análise Multivariada

Regiões de Confiança e Testes Multivariados

x

s Univa $:\mu_{\scriptscriptstyle \rm l}=0$ Intervalos de Confiança e Testes Univariados

$$
Y_{i_{p\times 1}}^{iid} \sim (\mu; \Sigma), \quad H_0: \mu_{p\times 1} = 0_{p\times 1} \qquad \times \qquad \begin{cases} H_{01}: \mu \\ \dots \end{cases}
$$

$$
\boxed{H_{01} : \mu_1 = 0 \dots}
$$
  
 
$$
\mu_{0p} : \mu_p = 0
$$

- Há interesse na análise conjunta de múltiplas variáveis
- Realizar inferências mais "precisas" devido a incorporar a informação da covariância entre variáveis
- Realizar comparações entre os parâmetros associados às diferentes variáveis: construir contrastes entre médias das variáveis
- **Construir níveis de significância coletivos x Correções para múltiplos testes**

Bonferroni, FDR

## Inferência sobre para  $\mu \in \mathbb{R}^p$

### Dados do Primeiro e Segundo filhos

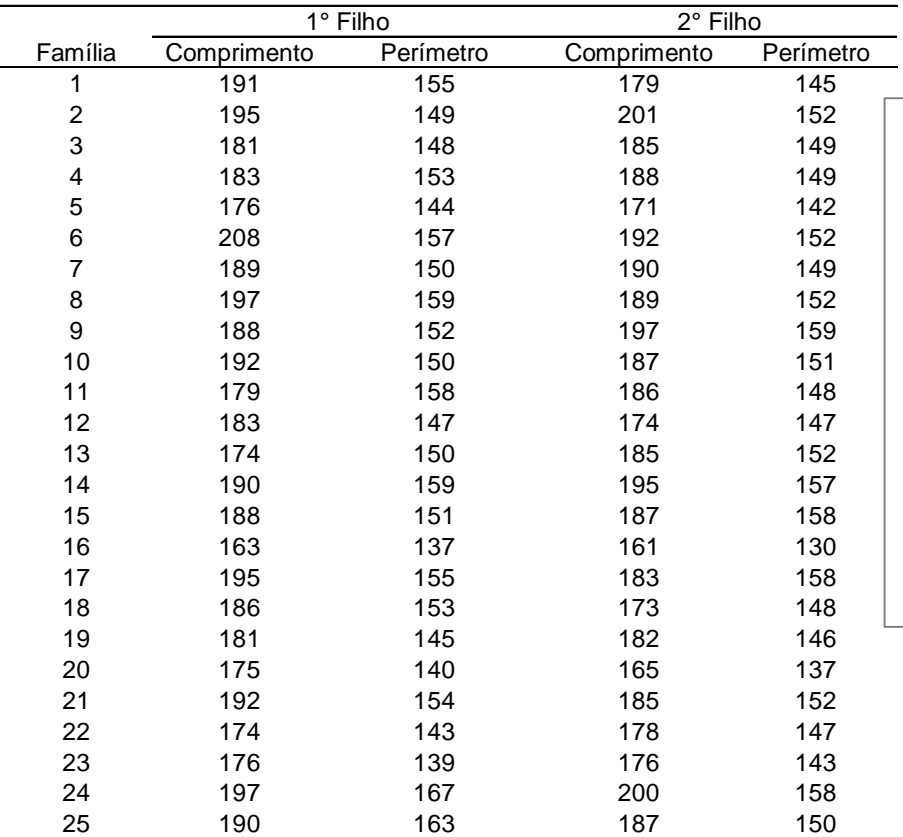

$$
Y_{25\times 4} = (Y_1,...,Y_{25})^{'}; Y_{i_{4\times 1}}^{\text{iid}} \sim (\mu;\Sigma)
$$

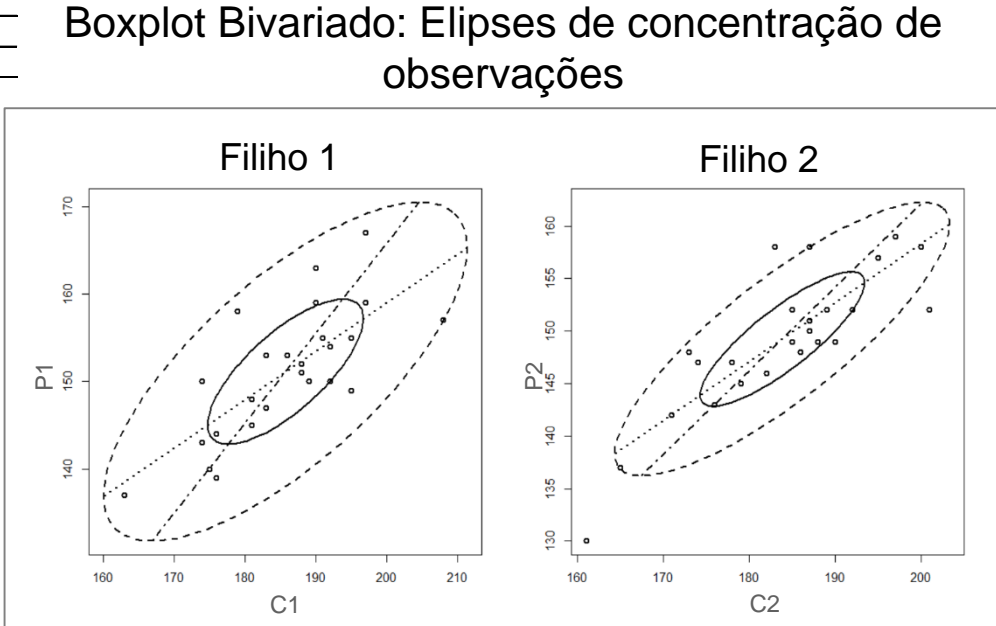

#### Estatísticas Descritivas:

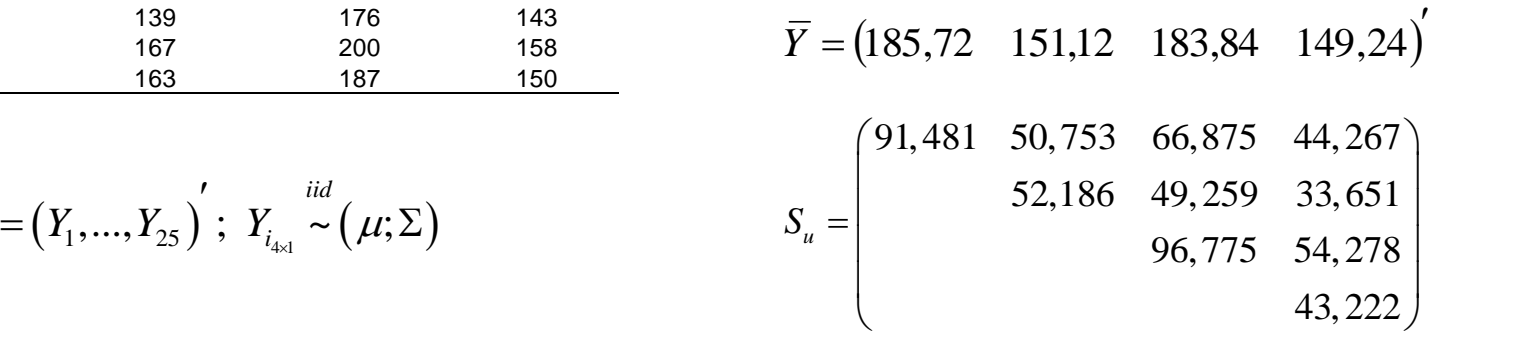

### Região de Confiança e Teste para  $\mu \in \mathbb{R}^p$ *iid*

 $(Y_1,...,Y_{25})$ ;  $Y_i \sim N_4(\mu;\Sigma)$  $\frac{1}{2}$  $Y_{25\times 4} = (Y_1,..., Y_{25})$ ;  $Y_{i_{4\times 1}} \sim N_4(\mu;$ *i*

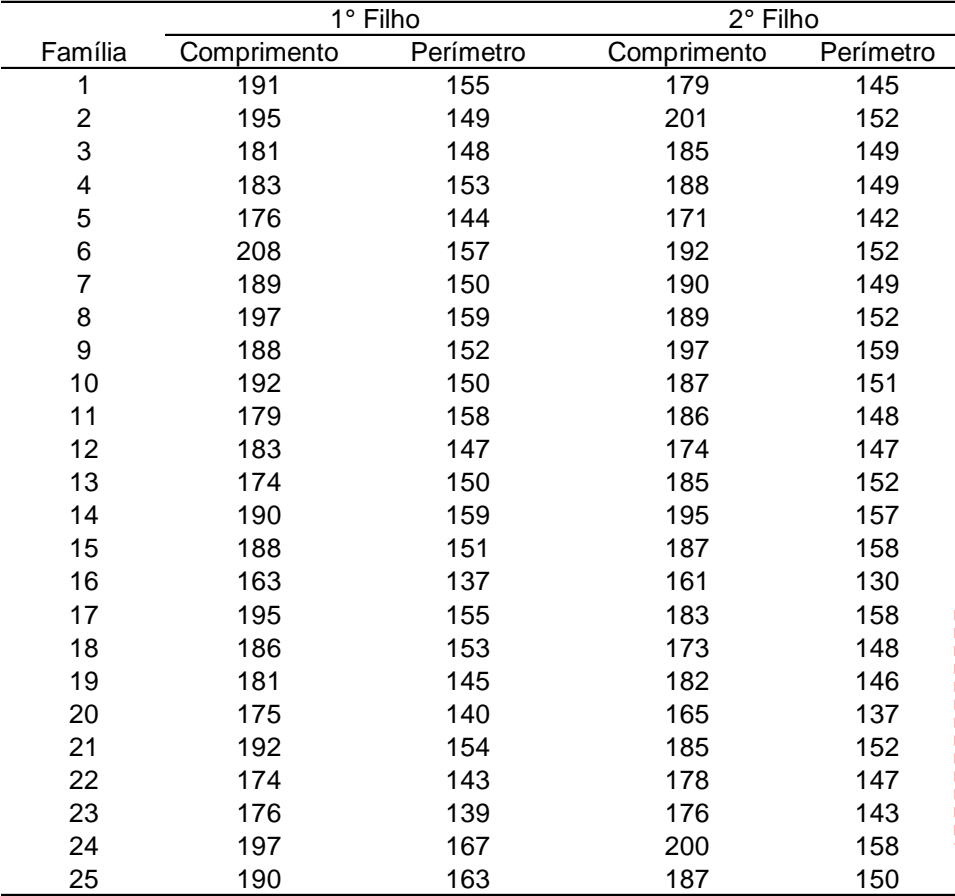

*Pense na situação de Intervalos de Confiança e Testes de hipóteses individuais para cada variável!!*

**Caso 1**: Há interesse em inferências para o vetor de médias

Região de Confiança (baseada na estatística T2 de Hotelling):

$$
T^{2}(\alpha) = n(\bar{Y} - \mu) S_{u}^{-1}(\bar{Y} - \mu) \leq \frac{(n-1)p}{(n-p)} F_{p,n-p}(\alpha)
$$
  
\nNivel de  
\nsignificância global  $n = 25, p = 4, \alpha = 5\% \Rightarrow 12.98$   
\n
$$
\left\{ H_{0}: \mu = (185, 150, 180, 148) \right\}^{T^{2}} = 6, 44
$$

C<sub>ONC</sub><br>-----<sup>--CH</sup>ISອົດ

 $\left(185,150,180,148\right)$  $(185, 150, 180, 148)$ 0 1 :  $\mu$  = (185,150,180,148)  $:\mu \neq (185, 150, 180, 148)$ *H H*  $\mu$  $\mu$  $\begin{bmatrix} H & \cdots & -185150180148 \end{bmatrix}$  $H_0$ :  $\mu$  =  $\left\{ \right.$  $\left( H_1: \mu \neq (185, 150, 180, 148) \right)$  $T^2 = 6,44$ 

 $(185, 150, 180, 145)$  $(185, 150, 180, 145)$ 0 1 :  $\mu$  = (185,150,180,145) :  $\mu$   $\neq$  (185,150,180,145) *H H*  $\mu$  $\mu$  $\left( \frac{H}{H} \cdot \mu - (185, 150, 180, 145) \right)$  $H_0$ :  $\mu$  =  $\left\{ \right.$  $\left( H_1: \mu \neq (185, 150, 180, 145) \right)$  $T^2 = 17,98$ 

#### Região de Confiança e Teste para  $\mu \in \mathbb{R}^p$  $\frac{1}{2}$ *iid*

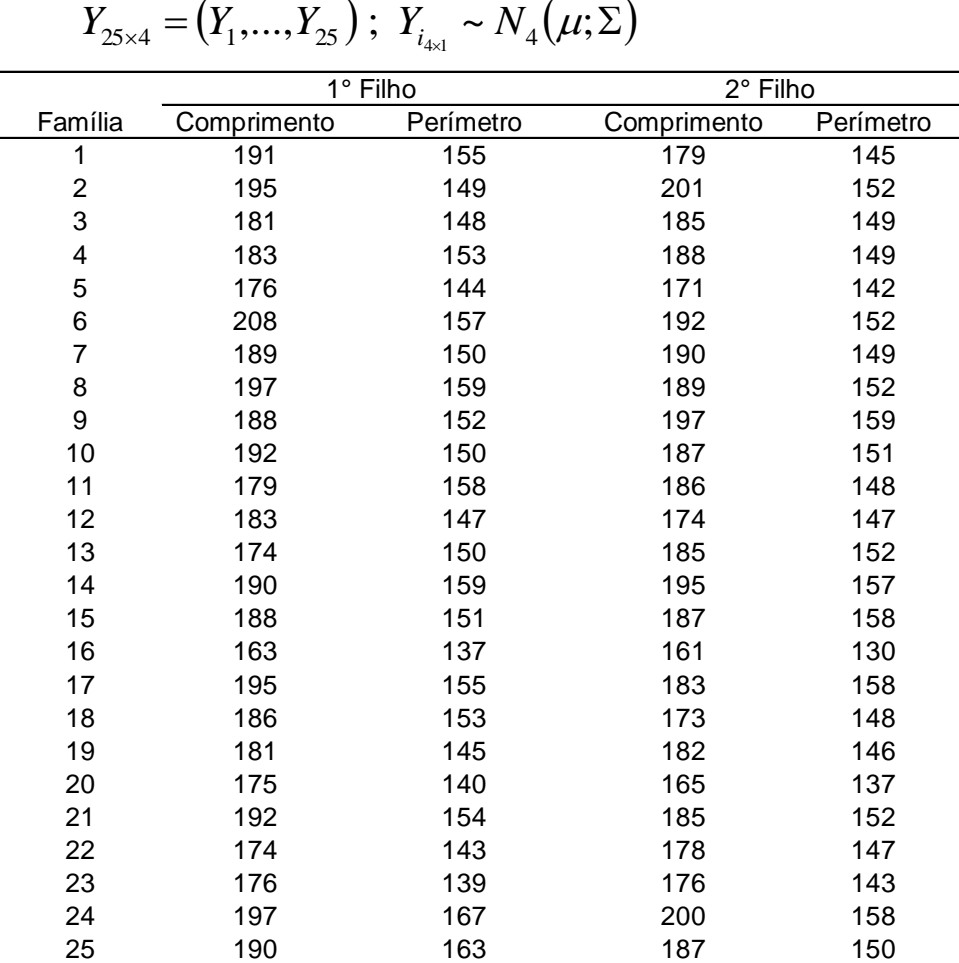

 $(Y_1,...,Y_{25})$ ;  $Y_i \sim N_4(\mu;\Sigma)$ 

**Caso Multivariado:**

*n*  $(\bar{Y} - \mu)$  *S<sub>u</sub>*<sup>-1</sup>  $(\bar{Y} - \mu) \leq \frac{(n-1)p}{(n-p)} F$  $\int_{R^2}^R (\alpha) = n \left( \overline{Y} - \mu \right)^{7} S_u^{-1} \left( \overline{Y} - \mu \right) \leq \frac{(n-1) p}{(n-1) p} F_{p,n-p} (\alpha)$  $\mathcal{A}_{\alpha}( \bar{Y} - \mu) \Bigg|_{S_{u}}^{r} = n \left( \bar{Y} - \mu \right) \leq \frac{(n-1)p}{(n-p)} F_{p,n-p} \left( \alpha \right)$ =  $n(\bar{Y} - \mu)' S_u^{-1} (\bar{Y} - \mu) \le \frac{(n-1) \mu}{(n-\mu)}$  $\left(\bar{Y} - \mu\right) \leq \frac{(n-1)p}{(n-p)} F_{p,n-p}$  $\frac{n-1}{n-p}$  $\frac{1}{\sqrt{n}}$  ( $\frac{n-1}{\sqrt{n}}$ ) ( $n-$ Nível de significância global  $\alpha$  = 5%  $\Rightarrow$  12.98 :  $\mu$  = (185,150,180,145)  $\left( \frac{H}{H} \cdot \mu - (185, 150, 180, 145) \right)$  $H_0$ :  $\mu$  = *H*  $(185, 150, 180, 145)$  $\mu$  $T^2 = 17,98$ 0  $\left\{ \right.$ :  $\mu$   $\neq$  (185,150,180,145)  $\left( H_1: \mu \neq (185, 150, 180, 145) \right)$ *H*  $(185, 150, 180, 145)$  $\mu$ 1 2000 1000 11 **Casos Univariados:**  $t_j = \frac{(\bar{Y}_j - \mu_j)}{\sqrt{n_j/\mu}} \sim t_{n-1}(\alpha); \quad j$  $=\frac{(\bar{Y}_j-\mu_j)}{\sqrt{(\bar{X}_j-\mu_j)}}\sim t_{n-1}(\alpha); \quad j=1,2,3$  $\frac{(\bar{Y}_j - \mu_j)}{\sqrt{2\pi i}} \sim t_{n-1}(\alpha); \quad j = 1,2,3,4$  $\frac{1}{i} - \mu_{j}$  $rac{-\mu_j}{s_j/n}$  $t_j = \frac{(f_j - h_j)}{\sqrt{n}} \sim t_n$  $_{-1}$  (  $\alpha$ / *j*  $\alpha = 5\% \Rightarrow 4.26$ 

 $\alpha = 2$ <br>  $\alpha = 2$ <br>  $\alpha = 2$ <br>  $\alpha = 2$ <br>  $\alpha = 2$ <br>  $\alpha = 2$ <br>  $\alpha = 2$  $\sqrt{s_j/n}$ <br>  $\alpha = 5\% \Rightarrow 4,26$ <br>  $t_j^2 = n(\bar{Y}_j - \mu_j) s_j^{-1} (\bar{Y}_j - \mu_j) \sim F_{(1,n-1)}(\alpha); \quad j = 1,2,3,4$ 

 $t^2 = 0.14$   $t^2 = 0.58$   $t^2 = 3.66$   $t^2 = 2.21$  $t_1^2 = 0.14; \quad t_2^2 = 0.58; \quad t_3^2 = 3.66; \quad t_4^2 = 9.98$ 

## Inferência sobre um Vetor de Médias

### **Correspondência entre as Estatísticas de Teste dos casos Uni e Multivariado**

$$
t^{2} = \frac{(\overline{Y} - \mu)^{2}}{s^{2}/n} = n(\overline{Y} - \mu)(s^{2})^{-1}(\overline{Y} - \mu) \sim t_{(n-1)}^{2} = F_{1,(n-1)}
$$
  
  

$$
H_{0}: \mu = \mu_{0} \implies t^{2} = \frac{(\overline{Y} - \mu_{0})^{2}}{s^{2}/n} > t_{(n-1)}^{2} = F_{1,(n-1)}(\alpha)
$$
Pode ser calculada  
para cada variável  
  

$$
T^{2} = nd'S_{u}^{-1}d = n(\overline{Y} - \mu)'S_{u}^{-1}(\overline{Y} - \mu) \sim \frac{(n-1)p}{(n-p)} F_{p,(n-p)}
$$

 $(\overline{Y}-\mu_{0}) S^{-1}(\overline{Y}-\mu_{0})$  $(n-1)$  $(n-p)$  $\left(\overline{Y} - \mu_0\right) > \frac{(n-1)p}{\mu_0} F_{p,(n-p)}(\alpha)$ 0 2  $_0$  .  $\mu-\mu_0$ 1  $\mu = \mu_0 \Rightarrow T^2 = n(\bar{Y} - \mu_0) S^{-1}(\bar{Y} - \mu_0) > \frac{(n-1)p}{(n-1)p} F_{p,(n-p)}$  $n-p$  $(n-1)p$  $H_0: \mu = \mu_0 \Rightarrow T^2 = n(\bar{Y} - \mu_0) S^{-1}(\bar{Y} - \mu_0) > \frac{(n-1)\mu}{(n-1)\mu} F_{p,(n-1)}$ -- $-\mu_{0}$ ) >  $\frac{1}{2}$  $\mu_n \Rightarrow T^2 = n(\overline{Y} - \mu_0) \int S^{-1}(\overline{Y} - \mu_0) > \frac{(n-1)p}{\mu_0} F_{n(n-n)}(\alpha)$  Teste conjunto para

as p variáveis

### Região de Confiança e Testes Caso de Duas Populações - Amostras Pareadas

Amostra Pareada  $\Rightarrow$  respostas multivariadas são avaliadas na mesma unidade amostral em "duas" condições diferentes (Ex.: Antes e Depois de uma intervenção)

| Duas<br>Populaçãoes                            | $Y_{1_{n\times p}}; Y_{1_{i p\times 1}} = (Y_{1i1}, Y_{1i2},..., Y_{1ip})'$ | $Y_{2_{n\times p}}; Y_{2i p\times 1} = (Y_{2i1}, Y_{2i2},..., Y_{2ip})'$ | $i = 1, 2, ..., n$ |          |          |          |
|------------------------------------------------|-----------------------------------------------------------------------------|--------------------------------------------------------------------------|--------------------|----------|----------|----------|
| $Y_{1i_{p\times 1}} \sim N_p(\mu_1; \Sigma_1)$ | $Y_{2i_{p\times 1}} \sim N_p(\mu_2; \Sigma_2)$                              |                                                                          |                    |          |          |          |
| Observações Pareadas<br>de Diterenças          | $D_{ij} = Y_{1ij} - Y_{2ij}$ $j = 1, 2, ..., p, \quad i = 1, 2, ..., n$     |                                                                          |                    |          |          |          |
| $U_{1i}$                                       | $U_{1i}$                                                                    | $U_{1i}$                                                                 | $U_{1i}$           | $U_{1i}$ | $U_{1i}$ | $U_{1i}$ |
| $U_{1i}$                                       | $U_{1i}$                                                                    | $U_{1i}$                                                                 | $U_{1i}$           | $U_{2i}$ | $U_{2i}$ | $U_{2i}$ |
| $U_{2i}$                                       | $U_{2i}$                                                                    | $U_{2i}$                                                                 | $U_{2i}$           | $U_{2i}$ | $U_{2i}$ |          |
| $U_{2i}$                                       | $U_{2i}$                                                                    | $U_{2i}$                                                                 | $U_{2i}$           | $U_{2i}$ | $U_{2i}$ | $U_{2i}$ |
| $U_{2i}$                                       | $U_{2i}$                                                                    | $U_{2i}$                                                                 | $U_{2i}$           | <        |          |          |

Elipse de Confiança para a diferença entre vetores de médias:

$$
\begin{aligned} \nabla \mathbf{S}_{\mathfrak{u}} & \qquad (\mathfrak{u} \quad P) \\ R(Y_1, Y_2) &= \left\{ \mu_D \in \mathfrak{R}^p; \ n \left( \overline{D} - \mu_D \right)^{\prime} \mathbf{S}_D^{-1} \left( \overline{D} - \mu_D \right) \leq c_\alpha^2 \right\} \end{aligned}
$$

## Região de Confiança e Testes Caso de Duas Populações Independentes

Amostras Independentes - Homocedasticidade

$$
Y_{1n_1 \times p}; Y_{1i} \sim N_p(\mu_1; \Sigma_1); \qquad Y_{2n_2 \times p}; Y_{2i} \sim N_p(\mu_2; \Sigma_2); \quad \Sigma_1 = \Sigma_2 = \Sigma
$$
\n
$$
\Rightarrow \overline{D}_{p \times 1} = \overline{Y}_1 - \overline{Y}_{12} \sim N_p\left(\mu_D = \mu_1 - \mu_2; \Sigma\left(\frac{1}{n_1} + \frac{1}{n_2}\right)\right) \qquad S_c: \text{ Matrix de covariância comum covariância comum covariância comum}
$$
\n
$$
S_c = \frac{(n_1 - 1)S_{u1} + (n_2 - 1)S_{u2}}{n_1 + n_2 - 2} \qquad \text{aos grupos.} \text{Estimator de } \Sigma
$$

$$
T^{2} = (\overline{D} - \mu_{D})^{'} \left[ \left( \frac{1}{n_{1}} + \frac{1}{n_{2}} \right) S_{c} \right]^{-1} (\overline{D} - \mu_{D}) \sim \frac{(n_{1} + n_{2} - 2)p}{(n_{1} + n_{2} - p - 1)} F_{(p,(n_{1} + n_{2} - p - 1))} \right]
$$
\nElipse de Confiança para a  
\ndiferença entre vetores de\n
$$
R(Y_{1}, Y_{2}) = \left\{ \mu_{D} \in \mathfrak{R}^{2}; (\overline{D} - \mu_{D})^{'} \left[ \left( \frac{1}{n_{1}} + \frac{1}{n_{2}} \right) S_{c} \right]^{-1} (\overline{D} - \mu_{D}) \leq c_{\alpha}^{2} \right\}
$$
\nmédias:

### Região de Confiança e Testes - Duas Populações

Retomando os dados do Primeiro e Segundo filho em 25 famílias

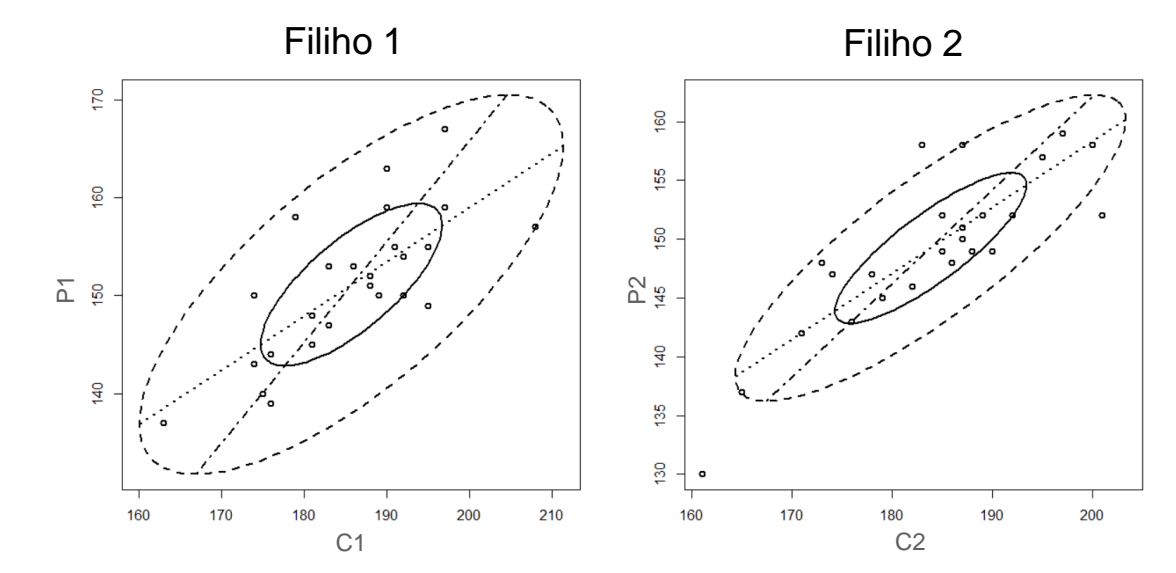

Boxplot Bivariado: Elipses de concentração

Vamos supor duas "possíveis estruturas para esses dados:

- Observações pareadas (estrutura original): primeiro e segundo filho avaliados na mesma família (n=25 pares de irmãos)
- Observações independentes: dados do primeiro e do segundo filho avaliados em famílias diferentes  $(n_1= n_2=25; n=50)$

### Região de Confiança e Testes - Duas Populações Pareadas

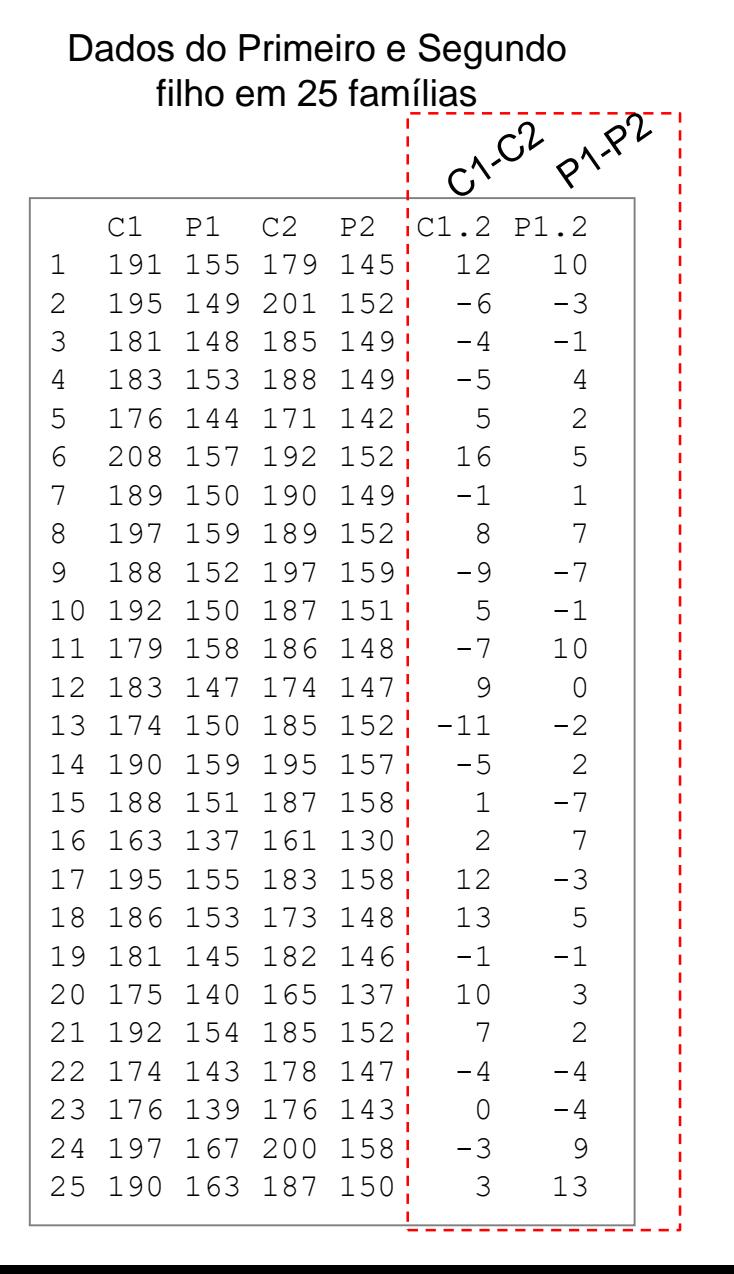

- Observações pareadas (estrutura original)
- $\overline{C_1}_{P1}$   $\overline{C_2}_{P2}$   $\overline{C_1}_{P1}$   $\overline{C_2}_{P1}$   $\overline{C_3}_{P1}$   $\overline{C_4}_{P1}$   $\overline{C_5}_{P1}$   $\overline{C_6}_{P1}$   $\overline{C_7}_{P1}$   $\overline{C_8}_{P1}$   $\overline{C_9}_{P1}$   $\overline{C_9}_{P1}$   $\overline{C_8}_{P1}$   $\overline{C_9}_{P1}$   $\overline{C_9}_{P1}$   $\overline{C_9}_{P1$

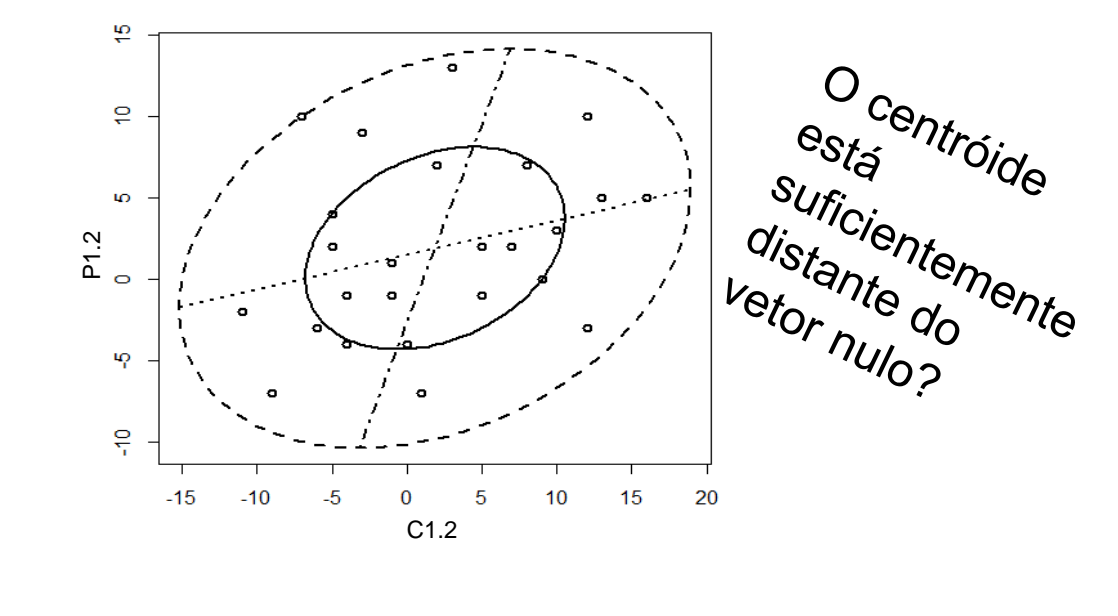

$$
\overline{\mathbf{D}} = (1.88, 1.88) \quad \mathbf{S}_D = \begin{pmatrix} 56.78 & 11.98 \\ 11.98 & 29.28 \end{pmatrix}
$$

### Região de Confiança e Testes - Duas Populações Pareadas

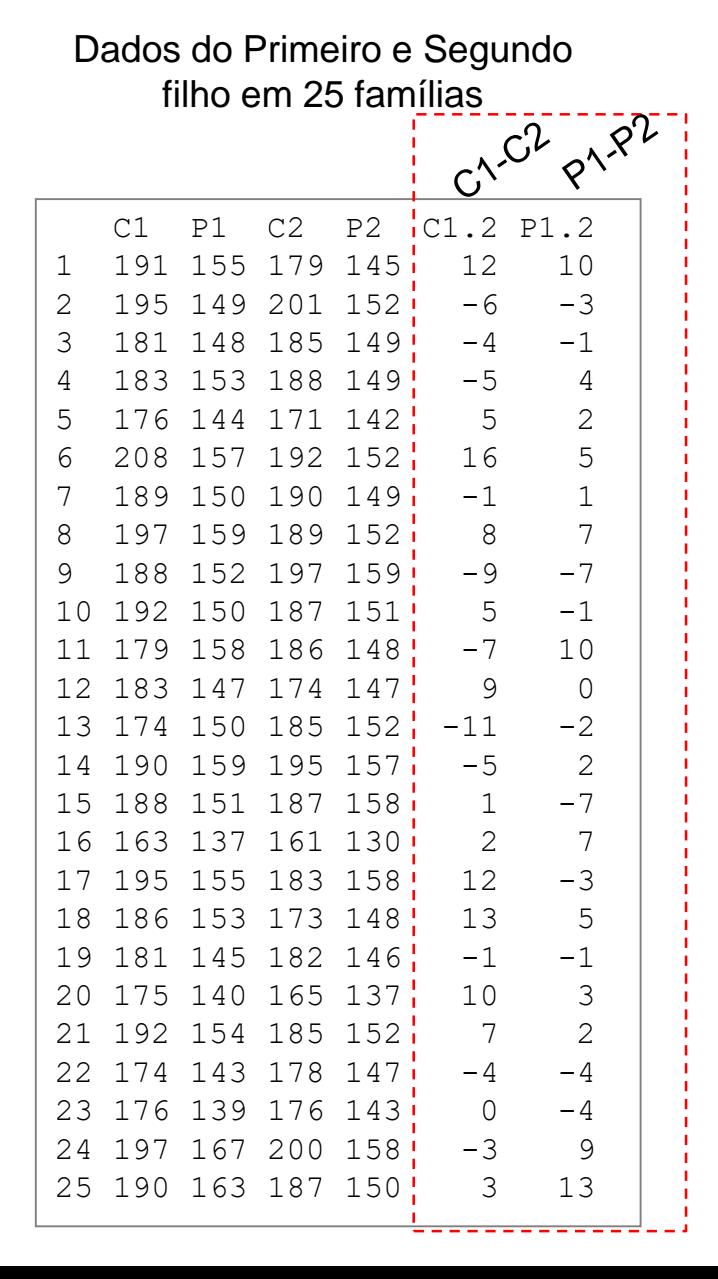

- Observações pareadas (estrutura original)
	- $\Rightarrow$  medida resumo: diferença entre as variáveis

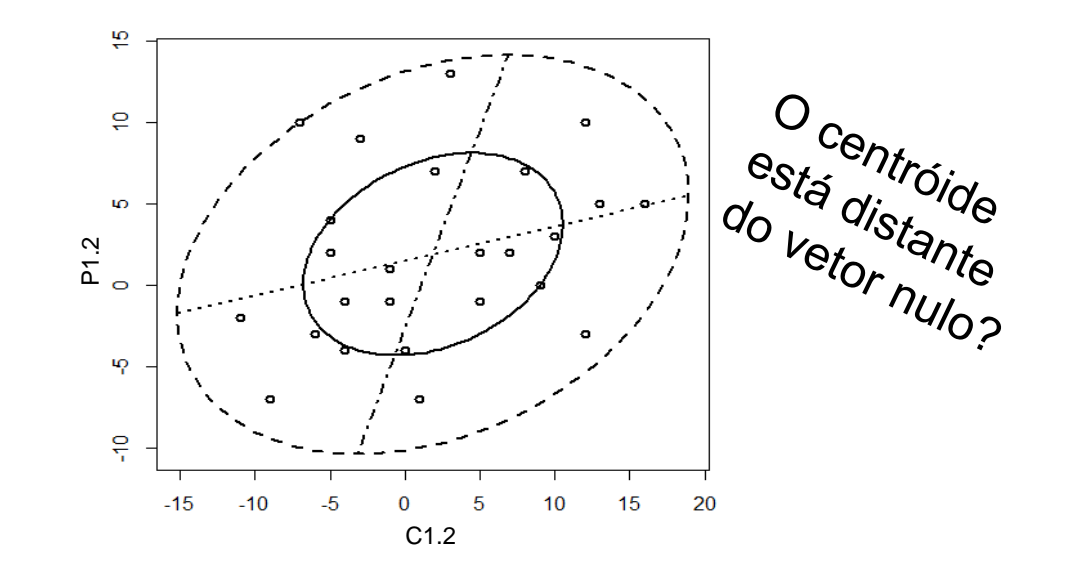

C1.2  

$$
T^{2}(\alpha) = n(\bar{D} - \mu_{D})^{'} S_{D}^{-1}(\bar{D} - \mu_{D}) \leq \frac{(n-1)p}{(n-p)} F_{p,n-p}(\alpha)
$$

 $n = 25$ ,  $p = 2$ ,  $\alpha = 5\% \Rightarrow 7.14$ 

 $(0,0)$  $(0,0)$ 0 1 :  $\mu_{D} = (0,0)$  $:\mu_{D} \neq (0,0)$ *D D H H*  $\mu$  $\mu$  $\left(H_{\alpha} - (0.0)\right)^{\alpha}$  $H_0$ :  $\mu_D =$  $\left\{ \right.$  $H_1: \mu_D \neq (0,0)^{\prime}$  $T^2 = 3,61; \quad p = 0,1994$ 

### Região de Confiança e Testes - Duas Populações Independentes

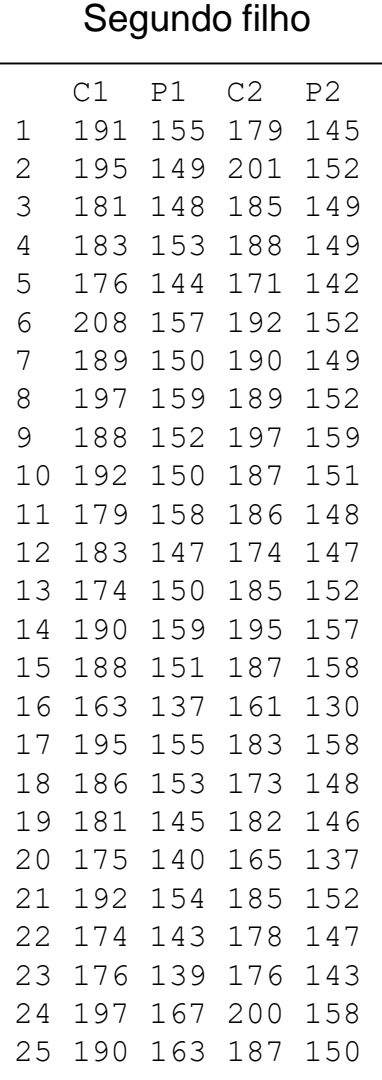

Dados do Primeiro e

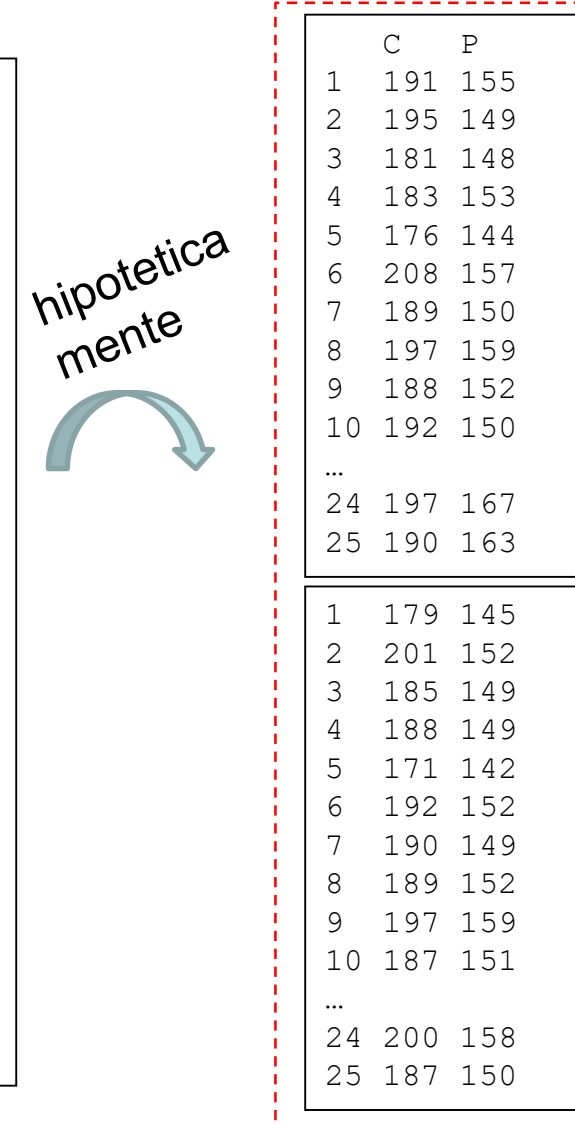

 Observações independentes: dados do primeiro e do segundo filho avaliados em famílias diferentes  $(n_1 = n_2 = 25; n=50)$ 

 $\overline{Y}_1 = (185.72, 151.12) \quad \overline{Y}_2 = (183.84, 149.24)$  $S_1 = \begin{bmatrix} 95.29 & 52.87 \\ 52.87 & 54.36 \end{bmatrix}$  S<sub>2</sub> 185.72, 151.12)  $Y_2 = (183.84, 149.24)$ <br>95.29 52.87  $S = (100.81, 56.54)$  $S_1 = \begin{pmatrix} 95.29 & 52.87 \\ 52.87 & 54.36 \end{pmatrix}$   $S_2 =$ (185.72, 151.12)  $Y_2 = (183.84, 149.24)$ <br>
(95.29 52.87)  $S_2 = \begin{pmatrix} 100.81 & 56.54 \\ 56.54 & 45.02 \end{pmatrix}$ 

 $(1.88, 1.88)$   $S_c = \begin{pmatrix} 98.05 & 54.70 \\ 54.78 & 18.68 \end{pmatrix}$ 98.05 54.70<br>54.70 49.69  $\overline{D} = (1.88, 1.88)$  S<sub>*c*</sub>  $(98.05 54.70)$ = (1.88, 1.88)  $S_c = \begin{pmatrix} 98.05 & 54.70 \\ 54.70 & 49.69 \end{pmatrix}$ 

Assumindo  $\Sigma_1 = \Sigma_2 = \Sigma$ 

Teste M de Box: Homocedasticidade  $Chi-Sq = 2.2674$ , df = 3, p-value = 0.5188

### Região de Confiança e Testes - Duas Populações Dados do Primeiro e **Independentes**

Segundo filho

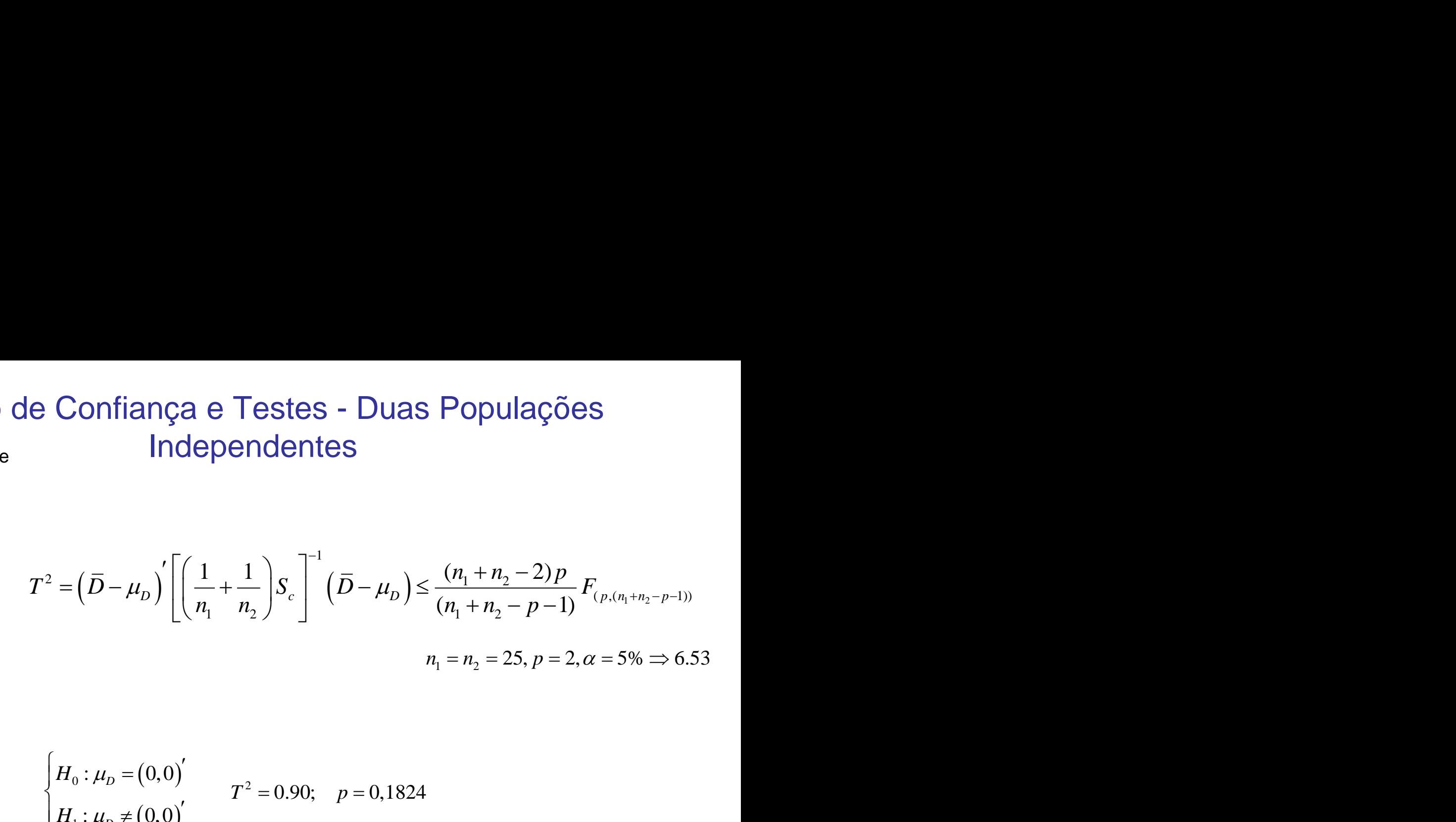

$$
\begin{array}{cccc}\n1 & 2 & \sqrt{1} & \sqrt{1} & \sqrt{1} \\
\end{array}
$$

$$
\begin{cases}\nH_0: \mu_D = (0,0)^\prime & T^2 = 0.90; \quad p = 0,1824 \\
H_1: \mu_D \neq (0,0)^\prime & T^2 = 0.90; \quad p = 0,1824\n\end{cases}
$$

É esperado que delineamentos com Amostras Pareadas ofereçam mais precisão e maior poder comparados aos delineamentos com Amostras Independentes!

Por que isso não foi atingido no caso dos dados dos Filhos?

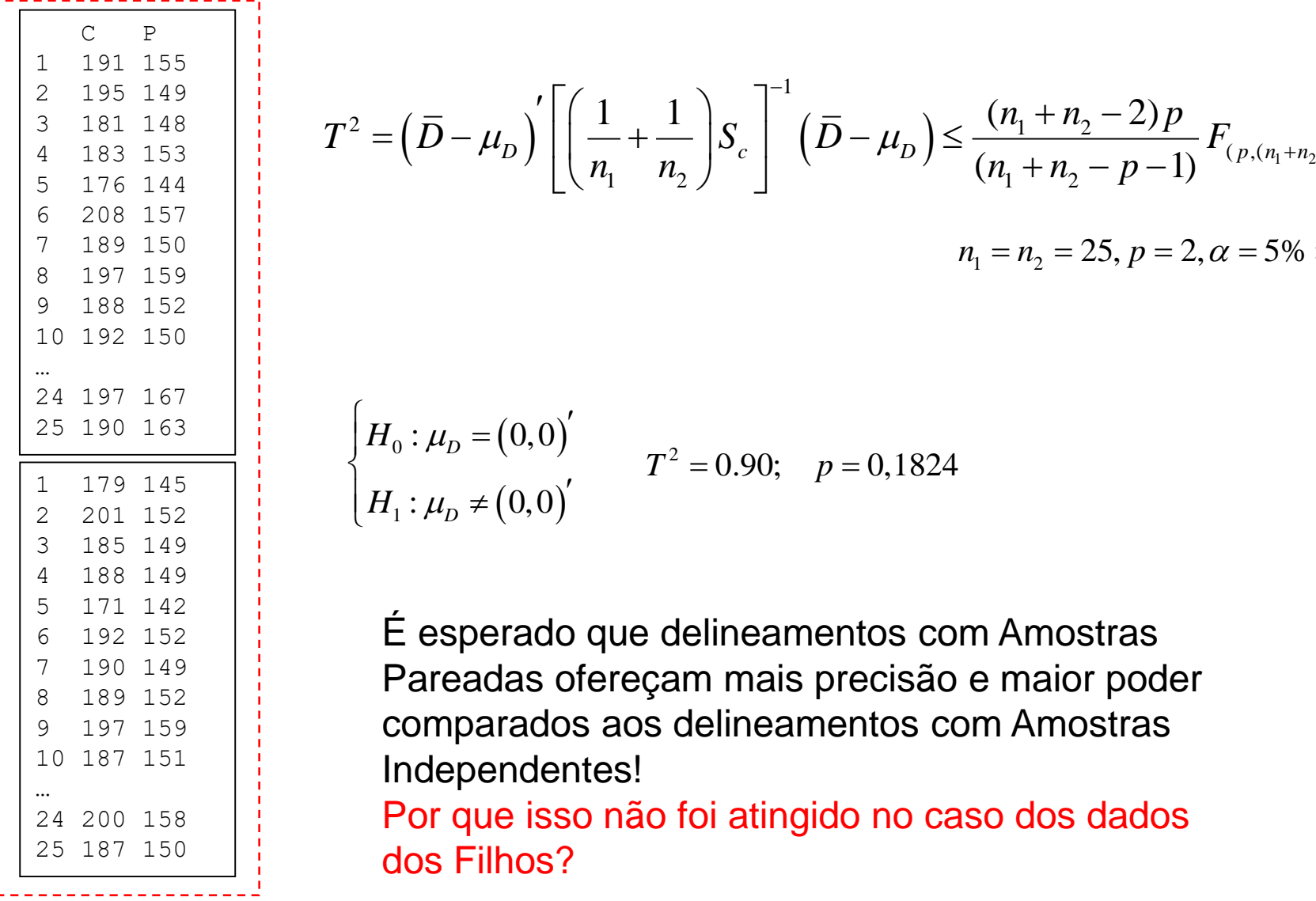

### Teste da Igualdade de Matrizes de Covariância

Comparação de Vetores de Médias - Amostras Independentes

$$
Y_{1n_1\times p}; Y_{1i} \sim N_p(\mu_1; \Sigma_1) Y_{2n_2\times p}; Y_{2i} \sim N_p(\mu_2; \Sigma_2)
$$

$$
\Rightarrow H_0: \mu_1 - \mu_2 = 0 \quad ; \Sigma_1 = \Sigma_2 = \Sigma
$$

É uma Hipótese condicional. Logo a homocedasticidade deve ser verificada.

$$
S_{g} = \frac{1}{n_{g} - 1} \sum_{i=1}^{n_{1}} \left(Y_{gi} - \overline{Y}_{g}\right) \left(Y_{gi} - \overline{Y}_{g}\right); g = 1, 2
$$

$$
S_{c} = \frac{(n_{1} - 1)S_{1} + (n_{2} - 1)S_{2}}{n_{1} + n_{2} - 2};
$$

■ Teste M de Box: 
$$
\Rightarrow H_0: \Sigma_g = \Sigma; \mu_g \in \mathbb{R}^p
$$

S (com div  
\n
$$
-2 \ln \lambda = n \ln S_c - \sum_{g=1}^{G} \left[ n_g \ln |S_g| \right]
$$
\nS (com div  
\n
$$
M = (1-c) \left\{ \left[ \sum_{g=1}^{G} (n_g - 1) \right] \ln |S_g| - \sum_{g=1}^{G} \left[ (n_g - 1) \ln |S_g| \right] \right\} \sim \chi^2_{\frac{1}{2} p(p+1)(G-1)}
$$

$$
c = \left[ \sum_{g=1}^{G} \frac{1}{\left( n_g - 1 \right)} \right] \left[ \frac{2p^2 + 3p - 1}{6(p+1)(G-1)} \right]
$$

S (com divisor n),  $S_{u}$  (divisor n-1) Para p=1 o teste de Box equivale ao teste de Bartlet.

$$
\chi_{\tfrac{1}{2}p(p+1)(G-1)}^2
$$

Critério "prático" de heterocedasticidade sugerido em Johnson and Wichern 1992:

$$
\sigma_{gjj} = 4 \sigma_{g'jj}
$$

## Inferência sobre Vetores de Médias de Duas Populações

Medidas de produtividade e altura de plantas de duas variedades

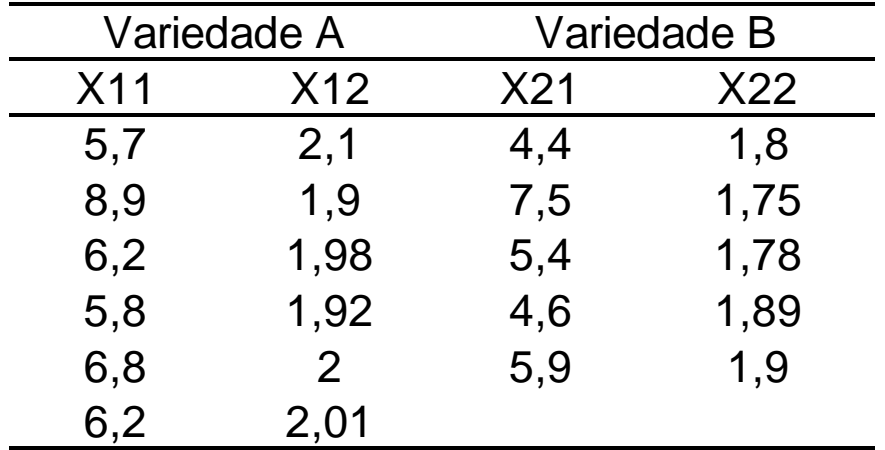

Teste a igualdade do vetor de médias das duas variedades, sob homocedasticidade.

Obtenha os intervalos de confiança simultâneos e de Bonferroni.

## Inferência sobre Vetores de Médias de Duas Populações

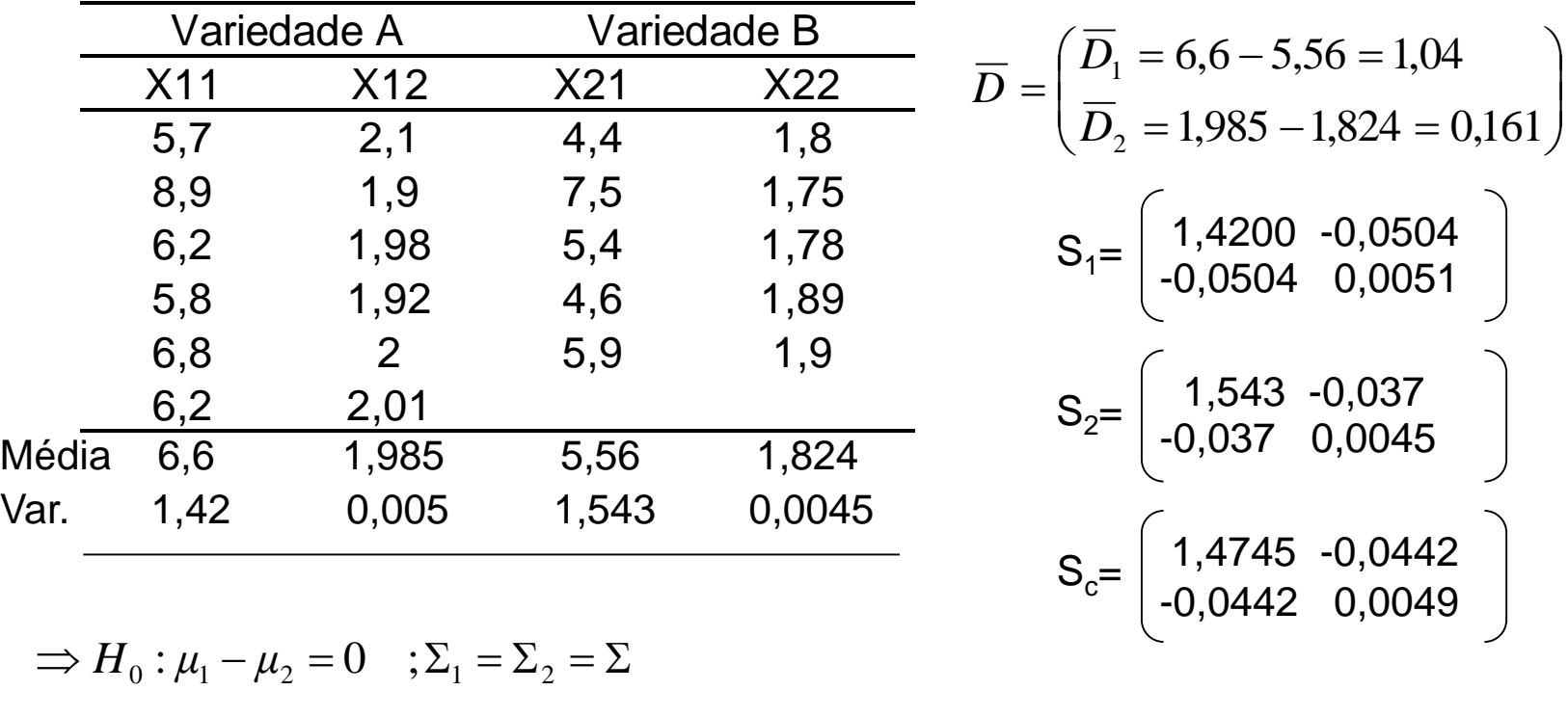

$$
T^{2} = (\overline{Y}_{1} - \overline{Y}_{2})^{2} \left[ \left( \frac{1}{n_{1}} + \frac{1}{n_{2}} \right) S_{c} \right]^{-1} (\overline{Y}_{1} - \overline{Y}_{2}) = 30,584 \implies p = 0,0027
$$
  
Conclusão?

**Existe diferença significante entre os dois grupos para alguma combinação linear das variáveis.**

## Inferência sobre um Vetor de Médias

#### **Intervalos de Confiança Univariados e Simultâneos**

$$
I.C(\mu_k) \text{ a } 100(1-\alpha)\% = \left(\overline{Y}_k - t_{n-1}(\alpha/2)\sqrt{\frac{s_{kk}}{n}}, \overline{Y}_k + t_{n-1}(\alpha/2)\sqrt{\frac{s_{kk}}{n}}\right)
$$

(todos os p intervalos conterem os  $\mu_k$ 's) =  $(1-\alpha)^p$ Sob independência  $\Rightarrow P(\text{ todos os p intervals} \text{ for } \text{...} \text{ . } s) = (1 - \alpha)^{n-1}$  $(\mu_{\scriptscriptstyle{k}}^{})$ a 100 $(1\!-\!\alpha)$  $(n-1)$  $(n-p)$  $(\alpha)$  $(n-1)$  $(n-p)$  $(\alpha) \frac{s_{kk}}{n}$  $\overline{\phantom{a}}$  $\int$  $\setminus$  $\mathsf{I}$  $\mathsf{I}$  $\setminus$  $\bigg($ -- $\ddot{}$ -- $(-\alpha)^{0}\% = Y_{k} - \sqrt{\frac{(k-1)p}{(m-1)p}} F_{p,(n-p)}(\alpha)^{\frac{N}{2}}$  ;  $Y_{k} + \sqrt{\frac{(k-1)p}{(m-1)p}} F_{p,(n-p)}$ *n s F*  $n-p$  $(n-1)p$ *Y n s F*  $n-p$  $(n-1)p$ *I C*.*S*( $\mu_k$ ) a 100(1- $\alpha$ )% =  $\left(\overline{Y}_k - \sqrt{\frac{(n-1)p}{(n-1)p}} F_{p,(n-p)}(\alpha) \frac{S_{kk}}{f_{k}}\right)$ ;  $\overline{Y}_k + \sqrt{\frac{(n-1)p}{(n-1)p}} F_{p,(n-p)}(\alpha)$ *k k* ; 1 .C.S( $\mu_k$ ) a 100(1 –  $\alpha$ )%  $(1-\alpha) = 0.95$ ,  $p = 2$ ,  $n = 25$   $\Rightarrow P(\text{coletivo}) = (0.95)^2 = 0.90$   $t_{24}(\alpha/2) = 2.06$ **1 ferência sobre um Vetor de Médias**<br> **Intervalos de Confiança Univariados e Simultâneos**<br> **I.**C( $\mu_k$ ) a 100(1- $\alpha$ )% =  $\left(\bar{Y}_k - t_{n-1}(\alpha/2)\sqrt{\frac{S_{kk}}{n}};\bar{Y}_k + t_{n-1}(\alpha/2)\sqrt{\frac{S_{kk}}{n}}\right)$ <br>
Sob independência ⇒  $P(\text{tools} \text{ os$ (cia sobre um Vetor de Médias<br>
a 100(1-α)% =  $\left(\overline{Y}_k - t_{n-1}(\alpha/2)\sqrt{\frac{S_{kk}}{n}};\overline{Y}_k + t_{n-1}(\alpha/2)\sqrt{\frac{S_{kk}}{n}}\right)$ <br>
andéncia ⇒  $P(\text{nodes os p intervals} \text{ contextes})$ <br>
andéncia ⇒  $P(\text{nodes os p intervals} \text{ contextes}) = (0,95)^2 = 0,90$   $t_{24}(\alpha/2) = 5$ ,  $p = 4, n = 15$  ⇒ ( ) *p n p* **DIE UM Vetor de Mé**<br> **n**  $=\left(\overline{Y}_k - t_{n-1}(\alpha/2)\sqrt{\frac{S_{kk}}{n}};\overline{Y}_k + t_{n-1}(\alpha/2)\sqrt{\frac{S_{kk}}{n}}\right)$ <br> **p**  $P(\text{odos os p intervals})$  conterem os  $\mu$ ,<br>  $P(\text{codeivo}) = (0,95)^2 = 0,90$  t<br>  $15 \Rightarrow P(\text{collectivo}) = (0,95)^4 = 0,81$  t<br>  $\sqrt{\frac{(n-1)p}{(n-p)}F_{p,(n-p)}(\alpha)\frac{S_{kk}}{n$ *n p* ia sobre um Vetor de Médias<br>
os de confiança Univariados e simultâneos<br>  $100(1-a)% = \left(\overline{Y}_k - t_{n-1}(\alpha/2)\sqrt{\frac{s_{kk}}{n}}; \overline{Y}_k + t_{n-1}(\alpha/2)\sqrt{\frac{s_{kk}}{n}}\right)$ <br>  $\frac{1}{2}$ <br>  $\frac{1}{2}$ <br>  $\frac{1}{2}$ <br>  $\frac{1}{2}$ <br>  $\frac{1}{2}$ <br>  $\frac{1}{2}$ <br>  $\frac{1$ Cia sobre um Vetor de Médias<br>
alos de confiança Univariados e Simultâneos<br>  $100(1-a)\% = \left(\overline{Y}_k - t_{n-1}(a/2)\sqrt{\frac{s_{kk}}{n}};\overline{Y}_k + t_{n-1}(a/2)\sqrt{\frac{s_{kk}}{n}}\right)$ <br>
adência ⇒  $P(\text{nodes os p intervals} \text{ contracts} \text{ correcterms} \text{ os } \mu_k's)=(1-a)^p$ <br>  $p = 2, n = 25 \Rightarrow P(\text{coletivo}) =$  $(1-\alpha) = 0.95$ ,  $p = 4$ ,  $n = 15 \implies P(\text{coletivo}) = (0.95)^4 = 0.81$ ,  $t_{14}(\alpha/2) = 2.14$ <sup>14</sup> 1 0,95 , 4, 15 coletivo 0,95 0,81 / 2 2,14 *p n P t* , **COLOGE SODTE UM VETOT de Média:**<br> **Envalos de Confiança Univariados e Simultâneos**<br>
( *i*) a 100(1-*a*)% =  $\left(\overline{Y_k} - t_{n-1}(a/2)\sqrt{\frac{S_{kk}}{n}};\overline{Y_k} + t_{n-1}(a/2)\sqrt{\frac{S_{kk}}{n}}\right)$ <br> **Envalorial**  $\Rightarrow P(\text{rodos os p intervals})$  conterem os  $\mu_k \cdot$ Vetor de<br>
uriados e Simultâ<br>
(12)  $\sqrt{\frac{s_{kk}}{n}}$ ;  $\overline{Y_k} + t_{n-1}$  (c<br>
tervalos conterem<br>
etivo) =  $(0,95)^2$  = C<br>
etivo) =  $(0,95)^4$  = C<br>
(a)  $\frac{s_{kk}}{n}$ ;  $\overline{Y_k} + \sqrt{\frac{(n-1)j}{(n-p)}}$ <br>
aneos são mais lar<br>  $\sqrt{\frac{(n-1)p}{(n-p)}} F_{p,n-p$ **DDTE UM Vetor de M**<br> **onfiança Univariados e Simultâneo**<br>  $y_0 = \left(\overline{Y}_k - t_{n-1}(\alpha/2)\sqrt{\frac{S_{kk}}{n}};\overline{Y}_k + t_{n-1}(\alpha/2)\right)$ <br>  $\Rightarrow P(\text{todos os p intervalsos conterem os}\n= 25 \Rightarrow P(\text{coletivo}) = (0,95)^2 = 0,90$ <br>  $y = 15 \Rightarrow P(\text{coletivo}) = (0,95)^4 = 0,81$ <br>  $y = \sqrt{\frac{(n-1)p}{(n-p)}F$ **Vetor definition**<br> **n**  $(2)\sqrt{\frac{S_{kk}}{n}}$ ;  $\overline{Y}_k + t_{n-1}$ <br> **n**  $(2)\sqrt{\frac{S_{kk}}{n}}$ ;  $\overline{Y}_k + t_{n-1}$ <br> **ervalos** contere:<br> **ivo**) =  $(0,95)^2$  =<br> **n**  $(\alpha)\frac{S_{kk}}{n}$ ;  $\overline{Y}_k + \sqrt{\frac{(n-1)n}{(n-1)n}}$ <br> **neos são mais** la<br>  $\sqrt{\frac{(n-1)p}{$ Cia sobre um Vetor de Médias<br>
alos de confiança Univariados e Simultâneos<br>
a 100(1- $\alpha$ )% =  $\left(\bar{Y}_k - t_{n-1}(\alpha/2)\sqrt{\frac{S_{kk}}{n}};\bar{Y}_k + t_{n-1}(\alpha/2)\sqrt{\frac{S_{kk}}{n}}\right)$ <br>
andência  $\Rightarrow P(\text{nodes os p intervalsos conterem os } \mu_k's)=(1-\alpha)^n$ <br>  $\therefore p = 2, n = 25 \Rightarrow P(\text{colet$ **ncia sobre um Vetor de Médias**<br>
valos de confiança Univariados e Simultâneos<br>
(a) a 100(1- $\alpha$ )% =  $\left(\overline{Y_k} - t_{n-1}(\alpha/2)\sqrt{\frac{S_{kk}}{n}}; \overline{Y_k} + t_{n-1}(\alpha/2)\sqrt{\frac{S_{kk}}{n}}\right)$ <br>
pendência ⇒  $P(\text{nodes os p intervalsos conterem os } \mu_k \cdot s) = (1 - \alpha)^p$ <br>
95,

Nível coletivo igual a (1- $\alpha$ )  $\Rightarrow$  intervalos simultâneos são mais largos que os individuais:

$$
(1 - \alpha) = 0,95, \ p = 2, n = 25 \Rightarrow \sqrt{\frac{(n - 1)p}{(n - p)}} F_{p,n-p}(\alpha) = \sqrt{\frac{2,67}{(n - p)}} \text{ mais largos}
$$
  

$$
(1 - \alpha) = 0,95, \ p = 4, n = 15 \Rightarrow \sqrt{\frac{(n - 1)p}{(n - p)}} F_{p,n-p}(\alpha) = 4,13
$$

## Inferência sobre um Vetor de Médias

#### **O Método de Bonferroni para Comparações Múltiplas**

(todos os p intervalos conterem os  $\mu_k$ 's) = P(todas hipóteses H<sub>0</sub> serem verdadeiras) ITII CI CITTOI SODI CUITT V CLOT DE IVICUIAS<br>
<u>O Método de Bonferroni para Comparações Múltiplas</u><br>
todos os p intervalos conterem os  $\mu_k$ 's) =  $P$ (todas hipóteses H<sub>0</sub> serem verdadeiras **O Método de Bonferroni para**<br>os p intervalos conterem os  $\mu_k$ 's<br>1-P(pelo menos uma H<sub>0</sub>ser falsa os p intervalos conterem os  $\mu_k$ 's)<br>1- $P$ (pelo menos uma H<sub>0</sub>ser falsa)<br>1- $\sum_{k=1}^{p} P(H_{0k} \text{ falsa}) = 1 - (\alpha_1 + \alpha_2 + ...$ *k* **P** (todos os p intervalors conterrori para Contently and *P* (todos os p intervalors conterem os  $\mu_k$ 's) = *P P* nterv<br>pelo<br>*P* (*H*  $\mu_{\scriptscriptstyle\!}$ os  $\mu_k$ 's) = P(todas hipóte<br>
[<sub>0</sub>ser falsa)<br>  $\alpha_1 + \alpha_2 + ... + \alpha_p$ ) INTEFENCIA SODFE UM VEIOF (<br>
<u>O Método de Bonferroni para Comparações</u><br>  $\Rightarrow P(\text{todos os p intervals} \text{ intervals } \text{context} \text{ os } \mu_k \text{'s}) = P(\text{todas hipó})$ **O** Método dos os p intervalos contrarios de  $= 1 - P$  (pelo meno os os p intervalos conterem os  $\mu_k$ 's) =  $P(\text{ todas hipó})$ <br>= 1 -  $P(\text{pelo menos uma H_0ser falsa})$ <br> $\geq 1 - \sum_{k=1}^{p} P(H_{0k} \text{ falsa}) = 1 - \underbrace{(\alpha_1 + \alpha_2 + ... + \alpha_p)}$ 

> $\overline{\phantom{a}}$  $\overline{\phantom{a}}$

*n*

*s*

 $\setminus$ 

 $\int$ 

$$
= 1 - P(\text{pelo menos uma H0ser falsa})
$$
  

$$
\geq 1 - \sum_{k=1}^{p} P(H_{0k} \text{ falsa}) = 1 - \underbrace{(\alpha_1 + \alpha_2 + \dots + \alpha_p)}_{\text{max}}
$$

Controle da taxa de erro total independente da estrutura de covariância  $\Rightarrow$  muito conservador

$$
\left(\overline{Y}_{1} - t_{n-1}(\alpha/2p)\sqrt{\frac{s_{11}}{n}};\overline{Y}_{1} + t_{n-1}(\alpha/2p)\sqrt{\frac{s_{11}}{n}}\right)
$$

$$
\left(\overline{Y}_{2} - t_{n-1}(\alpha/2p)\sqrt{\frac{s_{22}}{n}};\overline{Y}_{2} + t_{n-1}(\alpha/2p)\sqrt{\frac{s_{22}}{n}}\right)
$$

 $(\alpha/2p)$ <sub>1</sub> $\frac{p}{p}$ ;  $\overline{Y}_p + t_{n-1}(\alpha/2p)$ 

*p n*

 $\sum_{p=1}^{n}$  *t*<sub>*n*-1</sub>  $(\alpha/2p)$ ,  $\sqrt{\frac{S_{pp}}{p}}$ ;  $\sum_{p=1}^{n}$  *t*<sub>*n*-1</sub>  $(\alpha/2p)$ ,  $\sqrt{\frac{S_{pp}}{p}}$ 

 $Y_{n} + t_{n-1}(\alpha/2p)$ 

**… …**

 $-t_{n-1}(\alpha/2p)$  $\sqrt{\frac{p}{p}}; \overline{Y}_p + t_{n-1}$ 

*n*

*p p*  $\int_{p}^{p} -t_{n-1}(\alpha/2p) \sqrt{\frac{p}{n-1}}; Y_{p}+t_{n-1}(\alpha/2)$ 

*s*

 $\overline{\phantom{a}}$  $\overline{\phantom{a}}$ 

 $\bigg($ 

 $\setminus$ 

O critério de Bonferroni para correção de múltiplos testes é conservador

Bastante utilizado para comparações de subconjuntos de médias (m<p)

 $\Rightarrow \alpha/2m$ 

# Intervalos e Regiões de Confiança

Intervalos de Confiança Univariados e Simultâneos Everitt, 2002

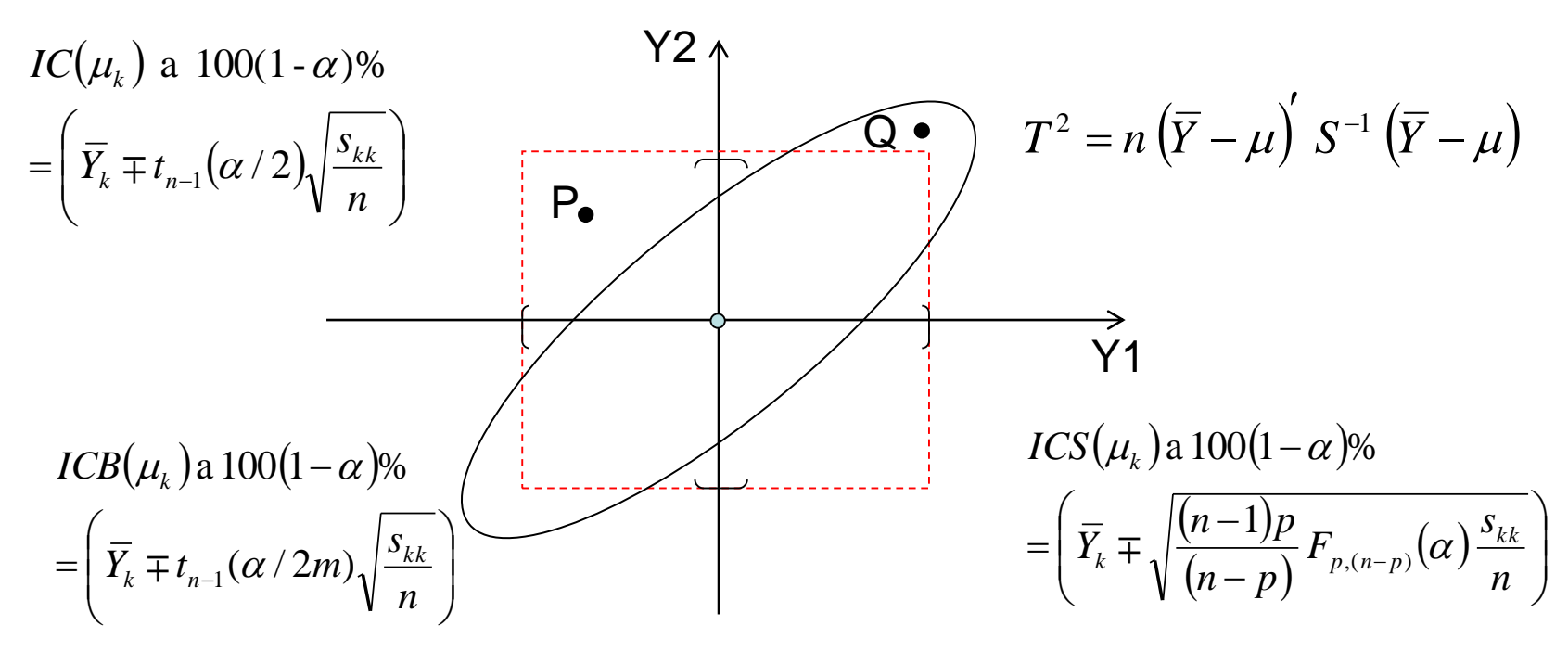

- $\Rightarrow$  Compare as análises multivariadas (Região de Confiança, ICS) e univariada (IC e ICB).
- $\Rightarrow$  Comente sobre as decisões tomadas para os pontos P e Q sob análises univariadas e multivariadas. Justifique.

## Inferência sobre Vetores de Médias de Duas Populações

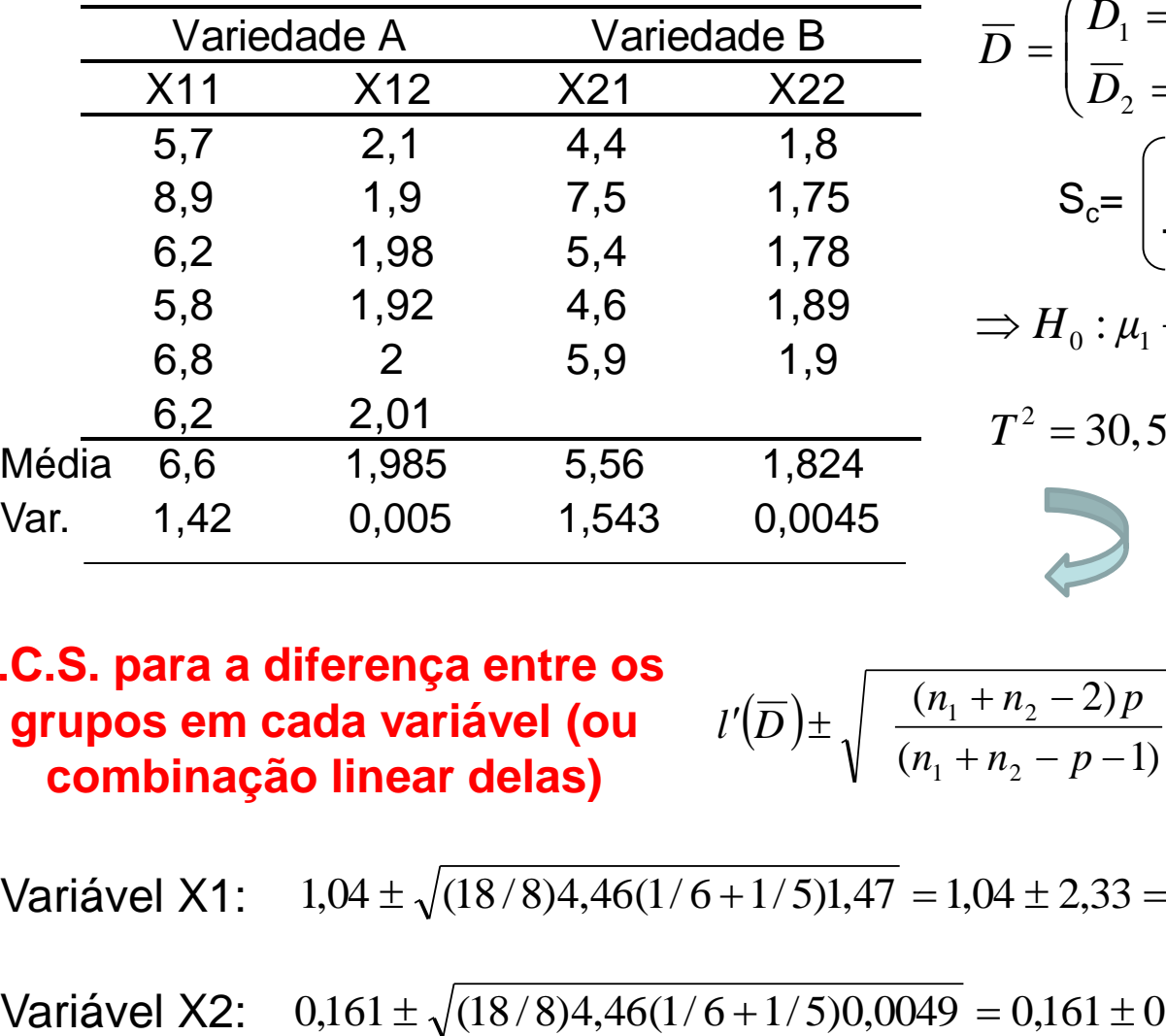

$$
\overline{D} = \begin{pmatrix} \overline{D}_1 = 6,6 - 5,56 = 1,04 \\ \overline{D}_2 = 1,985 - 1,824 = 0,161 \end{pmatrix}
$$
  
\n
$$
S_c = \begin{pmatrix} 1,4745 & -0,0442 \\ -0,0442 & 0,0049 \end{pmatrix}
$$
  
\n
$$
\Rightarrow H_0 : \mu_1 - \mu_2 = 0 \quad ; \Sigma_1 = \Sigma_2 = \Sigma
$$
  
\n
$$
T^2 = 30,584; \quad p = 0,0027
$$

### **I.C.S. para a diferença entre os grupos em cada variável (ou combinação linear delas)**

$$
l'(\overline{D}) \pm \sqrt{\frac{(n_1 + n_2 - 2)p}{(n_1 + n_2 - p - 1)} F_{p,(n_1 + n_2 - p - 1)}} \sqrt{\frac{(1}{n_1} + \frac{1}{n_2}} l' S_c l} \Rightarrow
$$

**Conclusão?**

 $1,04 \pm \sqrt{(18/8)4,46(1/6+1/5)1,47} = 1,04 \pm 2,33 = (-1,29;3,37)$ Variável X1:

Variável X2:  $0,161 \pm \sqrt{(18/8)4,46(1/6+1/5)0,0049} = 0,161 \pm 0,134 = (0,027;0,295)$ 

## Inferência sobre Vetores de Médias de Duas Populações

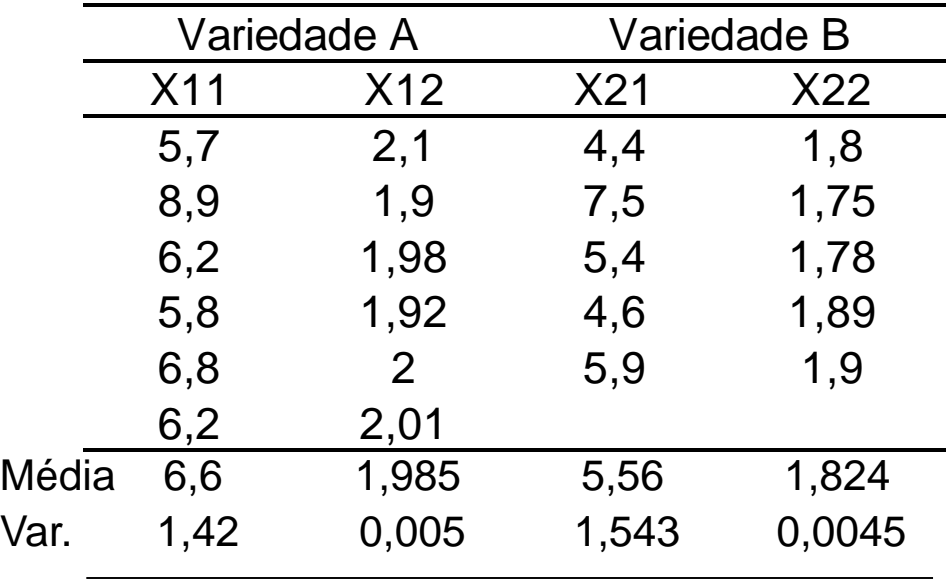

$$
\overline{D} = \left( \frac{\overline{D}_1 = 6,6 - 5,56 = 1,04}{\overline{D}_2 = 1,985 - 1,824 = 0,161} \right)
$$

$$
S_c = \left( \begin{array}{c} 1,4745 & -0,0442 \\ -0,0442 & 0,0049 \end{array} \right)
$$

$$
\Rightarrow H_0: \mu_1 - \mu_2 = 0 \quad ; \Sigma_1 = \Sigma_2 = \Sigma
$$

2  $T^2 = 30,584; \quad p = 0,0027$ 

> **I.C. de Bonferroni para a diferença entre os grupos em cada variável**

$$
ICB\left(\mu_{1j} - \mu_{2j}\right) \text{ a } 100(1-\alpha)\% = \left(\overline{Y}_{1j} - \overline{Y}_{2j}\right) \pm t_{n_1+n_2-2}(0,05/4) \sqrt{\left(\frac{1}{n_1} + \frac{1}{n_2}\right) S_{jj}}
$$

 $1,04 \pm 2,685\sqrt{(1/6+1/5)}1,47 = 1,04 \pm 1,97 = (-0,93;3,01)$ <br>  $0,161 \pm 2,685\sqrt{(1/6+1/5)}0,0049 = 0,161 \pm 0,114 = (0,047;0,275)$  **Conclusão?**